**Watercolor Photoshop Mockup Free Download**

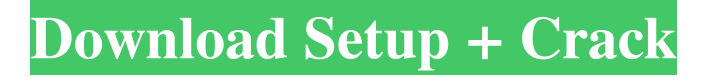

# **Watercolor Photoshop Mockup Free Download Crack Free Download [32|64bit]**

Contents 1. Why Photoshop? 2. Lightroom 3. Photoshop CS3 3.1. General Features 3.2. Color Adjustments 3.2.1. Levels 3.3. Advanced Color Adjustments 3.3.1. Vibrance 3.3.2. Warmth 3.3.3. Curves 3.4. Tracing or Layers 3.5. Toning 3.6. Creating Materials 3.6.1. Gradients 3.7. Profiles 3.7.1. Exporting Colors 3.7.2. Channel Mixer 3.8. Retouching 3.9. Spot Healing 3.10. Smart Objects 3.11. Artboards 3.12. Resizing Images 3.13. Image Optimization 3.14. Design Tool 3.14.1. The Gradient Tool 3.15. D-Light 3.15.1. Auto Enhance 3.16. Layer Styles 3.17. Tile Images 3.18. Background Blur 3.19. Film Simulation 3.20. Gradient Overlay 3.21. Virtual Panorama 3.22. Making Web Pics 3.22.1. HTML 3.23. Printing 3.24. Annotations 3.25. Keyboard Shortcuts 3.25.1. Zoom In / Out 3.25.2. Command Keys 3.26. Troubleshooting 3.27. Printing 4. Photoshop Lightroom 5. Guides 6. Photo-Tune 6.1. Quick Use 6.2. Modify Images 6.2.1. Photo-Tune 6.3. Create Collections 6.3.1. Organize Colors 6.4. Create Corrections 6.4.1. Reverse Colors 6.4.2. Auto Correct 6.4.3. Remove Red-Eye 6.4.4. Remove Red-Eye 6.4.5. Create Color Curves

#### **Watercolor Photoshop Mockup Free Download Keygen Free Download**

This Beginner's Guide will cover everything you need to know about the basics of using Photoshop for those who are new to the software. While you'll be able to easily find a lot of this information on the internet, I've gathered some of the most important information into this beginner's guide. The Beginner's Guide to Photoshop After you get your feet wet and start working with Photoshop, it can be hard to figure out how to get around. Maybe you simply need help with a specific feature, or you're looking for information on a specific topic. This guide is designed to walk you through all the most important features of Photoshop the features that you'll be using the most. Many of these topics overlap, but the next section will detail some of the features that you'll encounter most often. Photoshop on the Web: What You Need to Know You can download the free Adobe Photoshop Elements Lite version to your computer, and you can start using it right away. This version is only for viewing and editing photos and does not support nearly all of the features that Photoshop supports. If you prefer to use Photoshop, you'll need to have a web browser that supports the Adobe Flash Player plug-in. This is required to view and edit many of the image files you'll be working with. You also need to have a high-speed Internet connection because the large files that are included in Photoshop require a lot of data to download. To use Photoshop on the web, you will need to download the free Adobe Photoshop Elements. This version supports a lot of what Photoshop supports, but it also offers some features that Photoshop does not, such as slideshow creation, panoramic images and some basic editing. How do I start using Photoshop on the web? Open Adobe Photoshop Elements and choose File > New. Click the web browser tab. Click Choose File. Choose the JPEG image that you wish to view, and click Open. Change the file type to JPEG and click OK. You can now upload the image to your web site using Photoshop Elements' built-in features. You can also use the image to create a link to your image. My Photoshop picture has the wrong colors, what can I do? Sometimes your photo has certain colors that look too bright and others that look too dark. Unfortunately, Photoshop has no way to automatically fix this problem. If you're using Photoshop Elements, you can 05a79cecff

### **Watercolor Photoshop Mockup Free Download**

+1 thanks. Before I applied I also did my research on the internship program of the philatelic firm. I also found out about the 2013 G3A. Again thanks for the great tips! Only 2 of the 8 were listed as an entry: The Dominican Republic, according to Wikipedia is supposed to be one of the major philatelic suppliers. Even in the part of the world of the phamplets there are quite rare. The other was a stamp from the Republic of Panama, all famous stamp collectors now have this one in their collections since it has been reprinted. Barry said: +1 on the TOP Stamp connection. Philatelic Retailers are becoming more and more important due to the economy. They are typically long term relationships with the individual company producing the stamps, unlike the rest of us who are on the outside looking in! I checked out the top 8 stamps in circulation and came up with the following, all 9 of them are now in the top 100! 1. South and Central American 1 cent for the philatelic industry and others include posters of famous stamps, textiles or pieces of furniture.3. The Dominican Republic - There are 3 types of Dominicans. Dominicans from Santo Domingo who were in the DR until the 30's. Those who live in the DR since the DR became independent. And those who are deported today to Santo Domingo.4. The Bahamas - A graphic designer illustrated the Bahamas 5. Ecuador - These are likely the original designs being hand printed.6. Haiti - A lot of colorful stamps that appear to be quite colorful. The printing process was done here.7. American Samoa - A lot of colorful stamps. They use a similar font for their stamps as most of the other philatelic markets.8. Greenland - There are 2 types of stamps from Greenland. The first stamp is like 4 type 1,5,2,2 stamps and is the only definitive stamp to be issued by the United States. The other stamp is a 9 cent stamp similar to the other philatelic markets.9. Canada - A lot of beautiful stamps from Canada. Some stamps are from the world fairs of 1937 and 1959. 10. Mexico -There are 2 styles. Some of the border and pole uniques were created by the Fédération internationale de la pâtisserie (FIEP). There are also some beautiful stamps created by Mexican artists. Peggy said

### **What's New in the Watercolor Photoshop Mockup Free Download?**

Q: How to use simple\_form on nested model Question I have a Post model which is nested under a Category model. I have a form for editing a Category which has a simple form for nested inside which allows me to save the Category if it's successfully created but when I try to edit the Category in the same view the simple\_form\_for doesn't show up. I'm assuming it's because the @post object isn't part of the Category object? Can I somehow make it so that just editing Category will update the post which is a part of the category? Category Model class Category A: You could also try something like this (note, this is untested)

# **System Requirements For Watercolor Photoshop Mockup Free Download:**

Windows 7 or Windows 8.1 At least 4 GB of RAM 256 GB or more of free space DirectX 11 compatible graphics card How to install: Download the installer and follow the prompts, use Win+R to run the installer, and accept the EULA. Remember to follow the instructions in the installer to properly install the game and make sure you are connected to the internet to properly download the game! If you don't have a Windows account you can sign up for one at our Steam account page

<https://ebs.co.zw/advert/template-tool-in-cs5/>

<https://recreovirales.com/a-collection-of-free-mid-quality-background-images-for-photoshop-or-other-image-editing-programs/> [http://chatroom.thabigscreen.com:82/upload/files/2022/07/s8wfwilnZtwyMQmBt7aL\\_01\\_0942562832ac2d730bca8ccb89b233](http://chatroom.thabigscreen.com:82/upload/files/2022/07/s8wfwilnZtwyMQmBt7aL_01_0942562832ac2d730bca8ccb89b233b3_file.pdf) [b3\\_file.pdf](http://chatroom.thabigscreen.com:82/upload/files/2022/07/s8wfwilnZtwyMQmBt7aL_01_0942562832ac2d730bca8ccb89b233b3_file.pdf) <https://www.careerfirst.lk/sites/default/files/webform/cv/raicahl206.pdf>

<https://holtitacho.wixsite.com/cyrowphivi/post/adobe-photoshop-elements-2018-how-to>

<https://itlennili1982.wixsite.com/cioufuestaphun/post/adobe-camera-raw-8-3-mac-downloads>

<https://conselhodobrasil.org/2022/07/01/got-it/>

[https://www.romashopcity.com/wp-content/uploads/2022/07/oil\\_painting\\_plugin\\_for\\_photoshop\\_70\\_free\\_download.pdf](https://www.romashopcity.com/wp-content/uploads/2022/07/oil_painting_plugin_for_photoshop_70_free_download.pdf)

<https://repliquetees.com/advert/adobe-photoshop-express-hack-and-apk-on-google-play/>

<https://santoshkpandey.com/activesync-adobe-photoshop-elements-for-xp/>

<http://footpathschool.org/?p=15599>

[https://dbspecialtyservices.org/wp-content/uploads/2022/07/Photoshop\\_CC\\_20\\_221\\_2018.pdf](https://dbspecialtyservices.org/wp-content/uploads/2022/07/Photoshop_CC_20_221_2018.pdf)

<https://www.cameraitacina.com/en/system/files/webform/feedback/manber859.pdf>

<https://asuperlist.com/wp-content/uploads/2022/07/turhol.pdf>

[https://lacasaalta.com/wp-content/uploads/2022/07/How\\_To\\_Get\\_Photoshop\\_CS6\\_For\\_Free\\_\\_2015.pdf](https://lacasaalta.com/wp-content/uploads/2022/07/How_To_Get_Photoshop_CS6_For_Free__2015.pdf)

<https://generalskills.org/%fr%>

<https://boldwasborn.com/adobe-photoshop-7-0-64-bit-download-x-64-bit-download/>

<https://amoserfotografo.com/advert/download-adobes-photoshop-cc-free/>

<https://ktqmart.com/wp-content/uploads/2022/07/haivani.pdf>

<https://juliewedding.com/how-to-make-bot-for-covid-19-vaccination-certificate/>